# **HANSER**

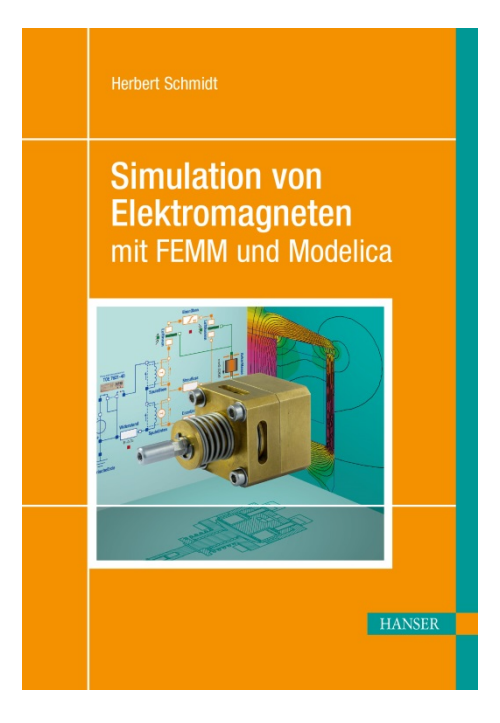

# **Leseprobe**

zu

# **"Simulation von Elektromagneten mit FEMM und Modelica"**

von Herbert Schmidt

Print-ISBN: 978-3-446-45417-0 E-Book-ISBN: 978-3-446-46070-6

Weitere Informationen und Bestellungen unter <http://www.hanser-fachbuch.de/978-3-446-45417-0> sowie im Buchhandel

© Carl Hanser Verlag, München

## **Vorwort**

Elektromagnete gehören seit bald zweihundert Jahren zum Standard-Repertoire der Antriebstechnik. Konzeptionell sind sie einfach zu verstehen. Die Wirkprinzipien sind in der Vergangenheit bereits im Detail beschrieben worden. Vom Kinderspielzeug bis zur spezialisierten Fachliteratur wird man auf jedem Komplexitätsniveau Information finden. Die Idee zu diesem Buch erwächst daher nicht aus dem Wunsch, bislang geheimes Wissen zu eröffnen.

Vielmehr aus der Beobachtung, dass sich Ingenieure im Berufsalltag oft anders dem Thema nähern als das vielleicht ein typischer universitärer Kurs tun würde. Klassisch ist es richtig, das Wissen hierarchisch zu organisieren und ein schematisches Anwendungsbeispiel am Schluss zu skizzieren. In der technischen Realität ist jedoch die Anwendung der Ausgangspunkt, und das Wissen wird punktuell zusammengesucht, wo es benötigt wird. Und tatsächlich kann man auf diese Weise viel und effizient lernen, falls erfahrene Kollegen bereitstehen, die man bei Bedarf befragen kann. Allerdings lernt man zuerst einmal nur zu dem konkreten Projekt etwas, an dem man gerade arbeitet. Nach ein paar Projekten strukturieren sich die Erfahrungen im Kopf, und es bilden sich die Querverbindungen heraus, die ein klassischer akademischer Kurs in den Vordergrund stellen würde. Es sind einfach zwei verschiedene Arten zu lernen.

Diese Art problembezogenen Lernens ist für unterschiedliche Wissensbereiche unterschiedlich geeignet. Im technischen Bereich benötigt man häufig Grundlagen, die sich nur schwierig in dieser Weise aufbereiten lassen. Das spricht jedoch nicht grundsätzlich gegen den Ansatz. Denn es gibt auch weite Technikbereiche, die man im praktischen Alltag durchaus am Beispiel erlernen kann. In diesem Buch möchte ich diesen Ansatz probieren für die Auslegung von Elektromagneten. Inspiriert ist es von der Beobachtung, dass man in der praktischen Arbeit teilweise ebenso viel oder mehr mit konkreten Projektdokumentationen (beispielsweise Abschlussarbeiten) arbeitet wie mit eigentlichen Lehrbüchern. In diesen Dokumentationen werden die allgemeinen Wahrheiten angewendet, und häufig findet man auch Hinweise auf Probleme, die in der Kompaktheit von Lehrbüchern nicht in den Vordergrund gestellt werden. In diesem Buch nutze ich zusätzlich die Möglichkeit, diejenigen Bereiche etwas detaillierter abzudecken, in denen absehbar Fragen auftreten könnten.

Gut geeignet erscheint mir dieser Ansatz besonders für einen kompakten Wissensbereich wie es beispielsweise Elektromagnete sind. Interessant dabei ist die Vielfalt unterschiedlicher Disziplinen, die in einem einzelnen Entwicklungsprozess zusammen kommen. Wir benötigen Grundlagen aus dem Bereich der Mathematik, der Elektrodynamik und der Werkstoffkunde. Diese Grundlagen werden in den ersten Kapiteln zusammengefasst. Sobald wir an die eigentliche Beschreibung von Magnetkreisen gehen, wird der Stoff entlang eines praktischen Beispiels entwickelt, das wir schließlich vollständig aufbauen und prüfen werden. Wir legen dabei keinen Fokus auf eine Typenkunde oder die Vollständigkeit im technischen Sinne. Wir konzentrieren uns auf ein einzelnes Beispiel, einen Flachankermagneten, und diskutieren es im vollen Umfang bis zur Prüfung und dem quantitativen Vergleich experimenteller Ergebnisse mit Simulationsergebnissen. Das gibt auch Gelegenheit, geeignete Prüftechnik zu skizzieren.

Wir verwenden in der Berechnung numerische Werkzeuge, die frei verfügbar sind, so dass der Leser jederzeit in der Lage ist, dieselben oder ähnliche Modelle auf dem eigenen Rechner aufzubauen und zu studieren. Für die geometriebasierte Simulation verwenden wir das Werkzeug Finite Element Method Magnetics, FEMM. Für die gleichungsbasierte Simulation verwenden wir das Werkzeug OpenModelica Connection Editor, OMEdit. Damit stehen zwei numerische Methoden zur Verfügung, die sich im Entwurfsprozess ergänzen.

Die Fertigung eines Funktionsmusters setzt natürlich eine geeignete feinmechanische Werkstatt voraus. Die Prüfung des Funktionsmusters kann in unterschiedlicher Weise geschehen. So, wie sie hier beschrieben ist, setzt sie einige spezialisierte Geräte voraus, die sicherlich nicht in jedem Fall verfügbar sein werden. Diese recht aufwendige Prüfung erlaubt es aber, die berechneten Ergebnisse sehr detailliert mit dem realen Verhalten zu vergleichen und damit einen möglichst guten Eindruck von den Möglichkeiten und Grenzen der verwendeten Berechnungsmethoden zu geben. Ich habe die Hoffnung, dass sich diese Darstellung als nützlich und lesbar erweisen wird. Falls sie darüber hinaus motiviert, sich selbst an einer solchen Auslegung zu versuchen, dann hat sie ihre Aufgabe mehr als erfüllt.

Dieses Buch ist in Teilen ähnlich aufgebaut wie eine akademische Abschlussarbeit, auch wenn sein Thema keinen Forschungscharakter hat. Die Arbeit daran war von ähnlichen Höhen und Tiefen begleitet wie eine solche Abschlussarbeit. Dieses Erlebnis war für mich (einige Jahre nach den eigenen Abschlussarbeiten) sehr spannend. Ich möchte mich bedanken bei den Menschen, die mich dabei unterstützt haben. Frau Dr.-Ing. Silvia Hacia für die Durchführung der meisten beschriebenen Experimente und ihre Unterstützung in der praktischen Umsetzung dieses Projekts. Herrn Detlef Herkt und seinem Team in der mechanischen Werkstatt der Hochschule Bochum für die zerspanende Fertigung der Zeichnungsteile. Herrn Jan Weber, B.Eng., für seine Hilfsbereitschaft und technische Unterstützung. Herrn Prof. Dr. rer. nat. Jörg Frochte für seine Unterstützung im Zusammenhang mit allem, was die numerischen Werkzeuge betrifft. Herrn Prof. Dr. rer. nat. Jörg Frochte, Frau Dr.-Ing. Silvia Hacia und Herrn Jan Falkenhain, Dipl.-Ing., für das aufmerksame Korrekturlesen und die vielen Hinweise, die zur Verbesserung des Manuskripts beigetragen haben. Und nicht zuletzt Frau Mirja Werner, M.A., vom Hanser Verlag, mit der ich das Konzept dieses Buches entwickelt habe, sowie Frau Natalia Silakova, Dipl.-Ing., und Frau Christina Kubiak, ebenfalls vom Hanser Verlag, für das Lektorat und die freundliche Unterstützung während des Schreibens.

Abschließend möchte ich dieses Buch meinem Großvater Herbert Schmidt widmen, der Feinmechaniker war, und meinem Vater Uwe Werner Herbert Schmidt, der Elektromaschinenbauer ist. Heute sitze ich hier, und schreibe als Physiker ein Buch über einen Themenkomplex, der gerade in der Schnittmenge ihrer beider Berufsfelder liegt. Das Universum hat Humor. Dafür bin ich dankbar. Mir bleibt zu sagen, dass mir die Arbeit an diesem Buch viel Freude bereitet hat. Und ich hoffe, dass auch Sie Freude daran haben werden.

Mettmann-Metzkausen, im März 2019 herbert Schmidt Herbert Schmidt

# **Inhalt**

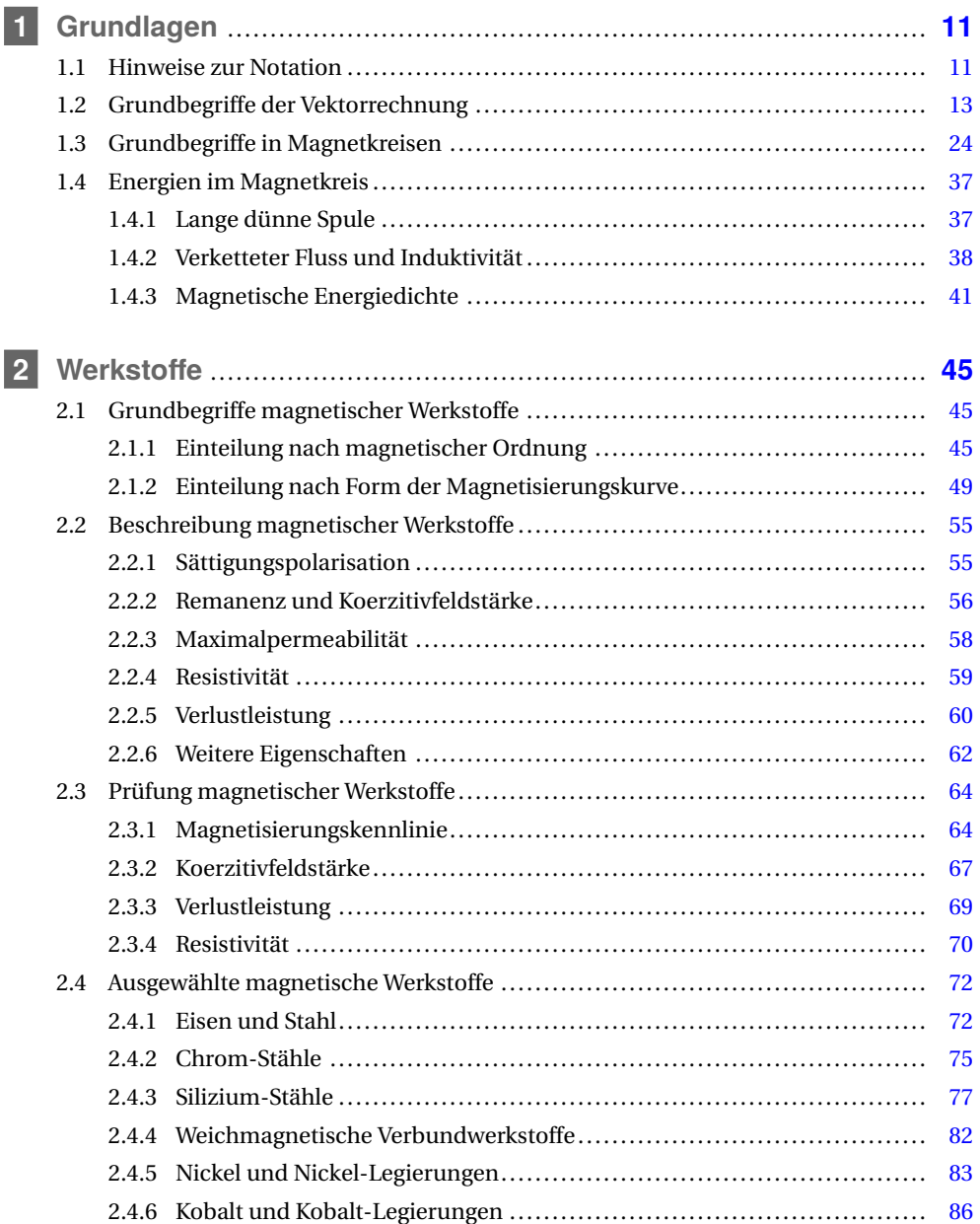

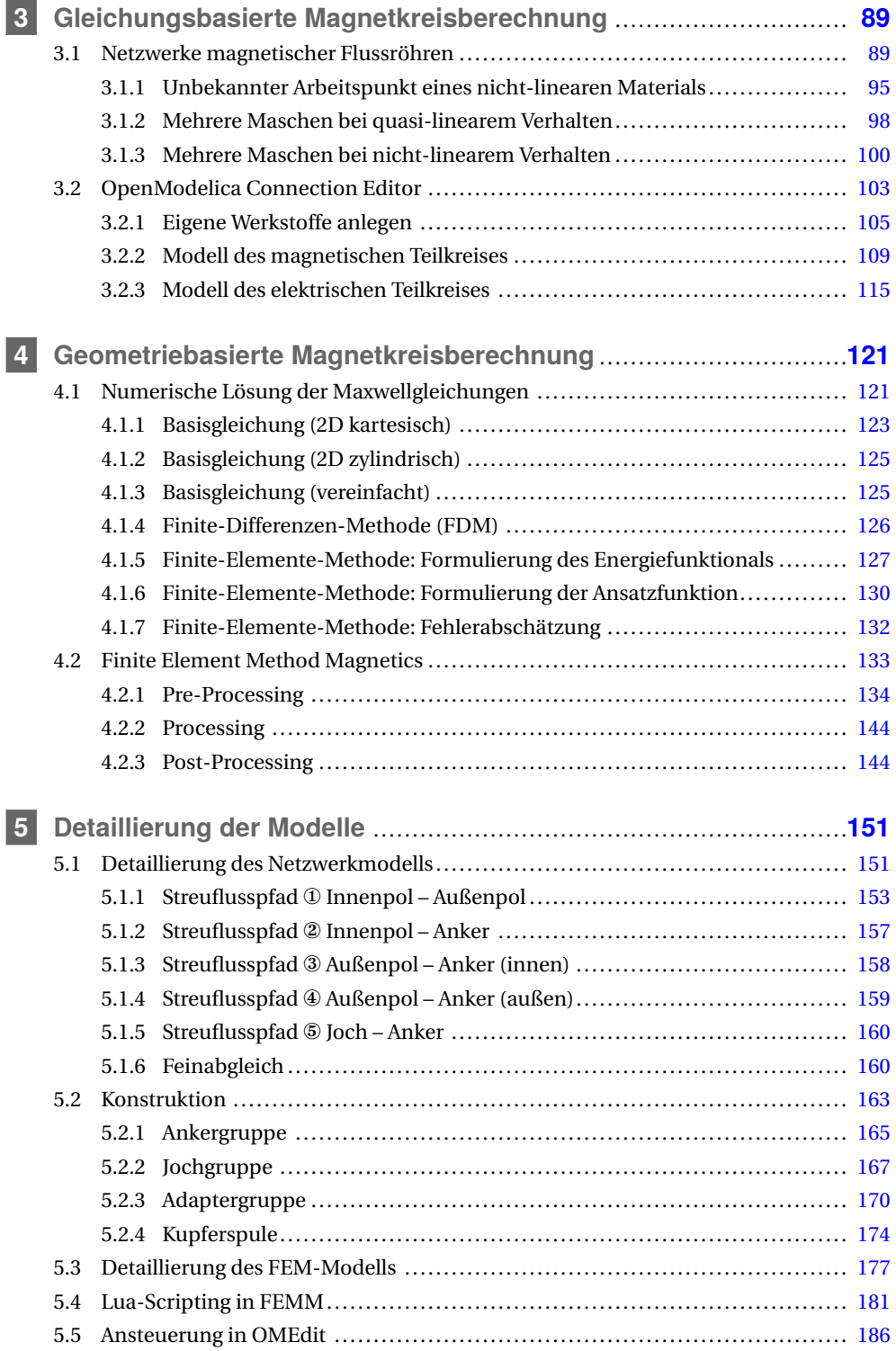

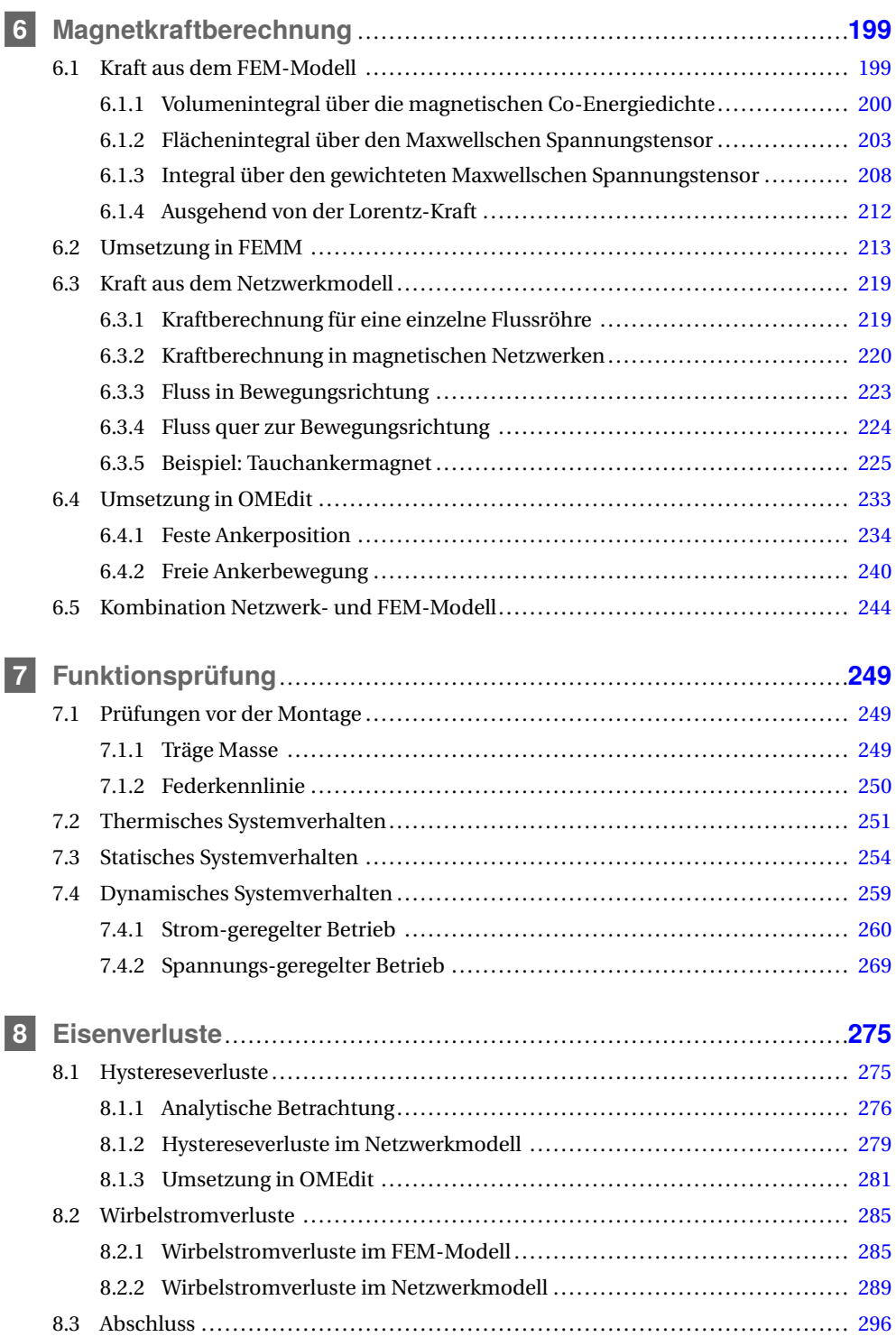

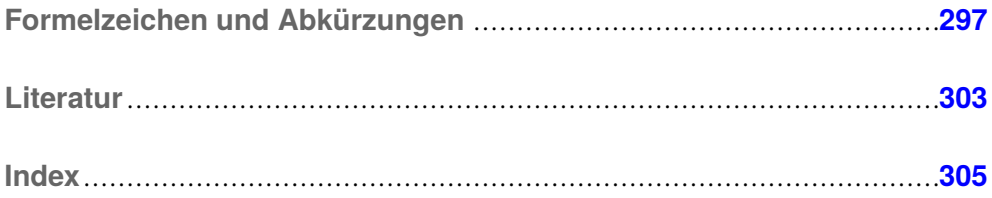

# **1 Grundlagen**

Für die Auslegung eines Elektromagneten ist ein Verständnis der Gesetzmäßigkeiten des Elektromagnetismus erforderlich. Nun kann dieses Verständnis in sehr unterschiedlicher Tiefe angestrebt werden. Welche Tiefe für Sie beim ersten Lesen wünschenswert ist, hängt davon ab, welchen Kenntnisstand Sie bereits mitbringen. Wenn Sie sich noch nie mit Elektromagnetismus beschäftigt haben, besteht die Möglichkeit, dass eine rein formale Einführung Ihre Aufmerksamkeit von einem qualitativen Verständis der Zusammenhänge ablenken könnte. Gleichzeitig erscheint es nicht angemessen, auf eine formale Einführung vollständig zu verzichten.

Ich versuche hier, unterschiedlichen Bedarfen gerecht zu werden. Wir beginnen in Abschnitt 1.1 mit einigen Hinweisen zur Notation. Er stellt unabhängig von Ihrem Kenntnisstand eine wichtige Referenz dar, um in der weiteren Lektüre Unklarheiten zu vermeiden. Abschnitt 1.2 stellt in knapper Form einige Elemente der Vektoralgebra und Vektoranalysis zusammen, auf die wir im Weiteren immer wieder zurückgreifen werden. Sollten Sie beim ersten Durchblättern den Eindruck erhalten, dass dieser Abschnitt über Ihr Interesse an mathematischen Formalismen hinausgeht, können Sie in Abschnitt 1.3 wieder einsteigen. Ab hier und für den Rest des Buches bin ich in der Darstellung bestrebt, die Zusammenhänge sowohl anschaulich darzustellen, als auch formal sauber (in dem Maße, in dem es hier sinnvoll erscheint). Soweit es später zusammenhängende Passagen gibt, die nur mit einer sauberen mathematischen Behandlung sinnvoll entwickelt werden können, sind diese Passagen nach Möglichkeit entsprechend markiert, so dass Sie gegebenenfalls an späterer Stelle wieder einsteigen können. Wie stets ist ein rein anschaulicher Zugang letztendlich begrenzt. Dennoch erlaubt er ein weitgehendes Verständnis der grundsätzlichen Zusammenhänge und recht weitgehend auch ein zielführendes Arbeiten mit Magnetkreisen.

# **1.1 Hinweise zur Notation**

Da wir es immer wieder mit mathematischen Formeln und physikalischen Messwerten zu tun haben werden, ist es erforderllich, ein paar Regeln vorab zu vereinbaren.

Skalare werden kursiv gesetzt, Vektoren aufrecht und fett. *r* bezeichnet beispielsweise den Betrag des Vektors **r**. **e***<sup>r</sup>* bezeichnet den zum Vektor **r** gehörenden Einheitsvektor:

$$
\mathbf{e}_r = \frac{1}{r}\mathbf{r} \tag{1.1}
$$

**r** ⊤ bezeichnet die **Transponierte** zum Vektor **r**, *M*⊤ die Transponierte zur Matrix *M*. Matrizen werden typografischen nicht gesondert hervorgehoben.

Die imaginäre Einheit wird aufrecht geschrieben:

$$
i = \sqrt{-1} \tag{1.2}
$$

Formelzeichen können durch Indizes modifiziert werden:

$$
R_{\text{Mittel}} = \frac{1}{n} \sum_{i=1}^{n} R_i
$$
\n<sup>(1.3)</sup>

Soweit die Indizes selbst den Charakter von Formelzeichen haben, werden sie kursiv gesetzt (hier das *<sup>i</sup>*). Soweit die Indizes den Charakter beschreibender Textelemente haben, werden sie gerade gesetzt (hier das Mittel). Falls nichts anderes vereinbart ist, bedeuten *x*, *y*, und *z* die einzelnen **kartesischen Koordinaten Abszisse**, **Ordinate** und **Applikate** des Vektors **r**. Alternativ und anwendbar auch für jegliche anderen Vektoren werden die drei Koordinaten durchindiziert als  $r_1 \hat{=} x$ ,  $r_2 \hat{=} y$  und  $r_3 \hat{=} z$ . Die Relation  $\hat{=}$  wird für eine identische Entsprechung verwendet, im Experiment auch für gleichwertige Ergebnisse (beispielsweise 1 V $\cong$  1 A über einen 1 Ω-Messwiderstand). *ϑ* und *ϕ* werden für den **Polarwinkel** (in Kugelkoordinaten) und **Azimutwinkel** (in Polar- und Kugelkoordinaten) verwendet. Der Radius in Kugel- und Zylinderkoordinaten wird als *r* notiert. *z* bedeutet auch in Zylinderkoordinaten die Applikate. Unabhängig davon werden dieselben Formelzeichen in technischen Zusammenhängen auch anders verwendet, beispielsweise wird *ϑ* für die Temperatur, gemessen in Grad Celsius, verwendet.

Die Notation  $V$  für ein Volumen,  $\mathscr A$  für eine Fläche und  $\mathscr L$  für eine Linie zeigt an, dass es sich um Objekte im Raum handelt, die weder durch einen einzelnen Skalar, noch durch einen einzelnen Vektor zutreffend beschrieben werden können. Falls A speziell eine ebene Fläche ist, bezeichnet **n***<sup>A</sup>* den zugehörenden Normaleneinheitsvektor und *A* den Flächeninhalt. In diesem Fall kann die Fläche durch den Vektor:

$$
\mathbf{A} = A\mathbf{n}_A \tag{1.4}
$$

vollständig beschrieben werden. Für beliebige, gekrümmte Flächen ist eine solche Beschreibung nur lokal möglich, beispielsweise in Flächenintegralen im infinitesimal kleinen Flächenelement d**A**. Die Notation *∂*V meint die Oberfläche des Volumens V , entsprechend meint *∂*A die Randlinie der Fläche  $\mathscr A$ .

Für Funktionen mehrerer Veränderlicher, beispielsweise Φ(*t*,*x*), unterscheiden wir partielle Ableitungen:

$$
\frac{\partial \Phi}{\partial t} \tag{1.5}
$$

von totalen Ableitungen:

$$
\frac{d\Phi}{dt} = \frac{\partial \Phi}{\partial t} + \frac{\partial \Phi}{\partial x} \frac{dx}{dt}
$$
 (1.6)

Die partielle Ableitung berücksichtigt nur explizite Abhängigkeiten (von der Größe, nach der abgeleitet wird), die totale Ableitung auch implizite Abhängigkeiten. Der zweite Term auf der rechten Seite entsteht durch eine implizite Abhängigkeit  $\Phi = \Phi(x)$  und  $x = x(t)$ .

Speziell totale Ableitungen nach der Zeit schreiben wir mit einem Punktakzent:

$$
\dot{\Phi} = \frac{\mathrm{d}\Phi}{\mathrm{d}t} \tag{1.7}
$$

Es werden teilweise Formeln alternativ als Produkt und zusätzlich als Integral notiert. Die Darstellung als Produkt erhöht die Anschaulichkeit, welcher Zusammenhang durch eine bestimmte Formel beschrieben wird. Diese Darstellung ist in der Regel nur in bestimmten geometrischen Sonderfällen gültig. Daher wird alternativ eine Integraldarstellung gegeben, die allgemeinere Gültigkeit hat, jedoch tendenziell das Verständnis erschweren könnte (besonders dann, wenn noch nicht sehr viel Routine im Umgang mit Integralen vorhanden ist).

Die Formelzeichnen wählen wir in Übereinstimmung mit dem Internationalen Elektrotechnischen Wörterbuch, engl. *International Electrotechnical Vocabulary*, IEV (DIN IEC 60 050). Fallweise weichen wir von den Empfehlungen geringfügig ab, soweit es der konsistenten Lesbarkeit dient. Beispielsweise empfiehlt das IEV sowohl für die elektrische Ladungsdichte als auch für den spezifischen elektrischen Widerstand (Resistivität) das Zeichen *ρ*. Wir verwenden in diesem Beispiel modifizierte Zeichen, *ρ<sup>Q</sup>* und *ρ*el, entsprechend für den spezifischen magnetischen Widerstand (Reluktivität) *ρm*, soweit andernfalls eine Verwechslung möglich wäre. Ein Verzeichnis der verwendeten Formelzeichen findet sich auf Seite 297ff.

Die Einheiten der physikalischen Größen werden entsprechend dem internationalen Einheitensystem gewählt (*Système International d'Unités*, SI). Ihre Zeichen werden aufrecht geschrieben.

Als Dezimaltrennzeichen verwenden wir den Punkt.

Besondere Elemente werden im Fließtext durch Textboxen hervorgehoben:

In Boxen wie dieser werden Definitionen und wichtige Aussagen hervorgehoben.

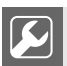

In Boxen wie dieser werden Beispielrechnungen vorgeführt.

## **1.2 Grundbegriffe der Vektorrechnung**

Dieses Buch beschäftigt sich mit einem sehr konkreten, technischen Thema. Dieses Thema basiert jedoch auf dem Elektromagnetismus, und es ist daher für eine quantitative, formale Beschreibung unumgänglich, sich mit Vektoralgebra und Vektoranalysis zu beschäftigen. Die folgenden Elemente aus der Vektorrechnung werden wir verwenden.

Wir gehen stets vom Vektorraum  $\mathbb{R}^3$  aus. Einzelne Definitionen könnten unmittelbar auf beliebige Mannigfaltigkeiten erweitert werden. Als Mannigfaltigkeit bezeichnet man in der Mathematik eine bestimmte Verallgemeinerung des  $\mathbb{R}^n.$  Da wir uns nur für den  $\mathbb{R}^3$  selbst interessieren, ist diese Allgemeinheit für unsere Zwecke hier nicht erforderlich oder hilfreich. Die Definitionen sind nicht an größter mathematischer Allgemeinheit orientiert, sondern fokussiert auf die Bedarfe im Zusammenhang mit dem Thema des vorliegenden Buches. Wir diskutieren nicht die notwendigen Bedingungen, damit manche der folgenden Sätze gelten (betreffend bspw. die Topologie und Differenzierbarkeit der zugrunde liegenden Räume und Abbildungen), sondern gehen davon aus, dass in den technisch interessierenden Fällen die mathematisch notwendigen Randbedingungen erfüllt sind.

Dieser Abschnitt hat nicht die Absicht, Ihnen diese Zusammenhänge zu *erklären*. Das wäre in so knapper Art kaum möglich. Vielmehr ist die Absicht, bestimmte Zusammenhänge, die immer wieder benötigt werden, übersichtlich zusammenzustellen. Sollten Ihnen bei der Durchsicht einzelne Zusammenhänge auffallen, die Ihnen noch fremd sind, oder mit denen Sie sich unsicher fühlen, wird an dieser Stelle auf die umfangreiche Literatur verwiesen. Ein Einstieg könnte beispielsweise [Meyberg 1995] sein.

Wir werden immer wieder Größen verwenden, die über dem betrachteten Raum  $\mathbb{R}^3$  veränderlich sind. Handelt es sich um eine skalarwertige Größe, formulieren wir sie als Skalarfeld.

#### Definition **Skalarfeld** oder **Skalarenfeld**

Als Skalarfeld *V* bezeichnet man eine Abbildung, die jedem Vektor **r** einen Skalar *V* (**r**) zuordnet:

 $V: \mathbb{R}^3 \to \mathbb{R}$  $3 \rightarrow \mathbb{R}$  (1.8)

Handelt es sich um eine vektorwertige Größe, formulieren wir sie als Vektorfeld.

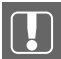

#### Definition **Vektorfeld**

Als Vektorfeld **V**(**r**) bezeichnet man eine Abbildung, die jedem Vektor **r** einen Vektor **V**(**r**) zuordnet:

$$
\mathbf{V} : \mathbb{R}^3 \to \mathbb{R}^3 \tag{1.9}
$$

In der Arbeit mit räumlichen Ableitungen müssen immer wieder Operationen komponentenweise ausgeführt werden. Um diese Art der Berechnung effizient notieren zu können, werden die folgenden Schreibweisen verwendet.

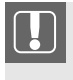

#### Definition **Einsteinsche Summenkonvention**

Über doppelte, identisch vorkommende Indizes innerhalb eines Produkts wird summiert.

Summiert wird also automatisch über  $b_i c_i$ , nicht aber über  $b_i c_j$  oder über  $b_i + c_i$ . Diese Konvention ist dann sinnvoll anwendbar, wenn die Grenzen der Summation aus dem Kontext offensichtlich sind. In unserem Fall sind stets Summen über die drei Raumrichtungen gemeint, beispielsweise:

$$
a = \mathbf{bc} = \sum_{i=1}^{3} b_i c_i \quad \text{geschrieben als:} \quad a = b_i c_i \tag{1.10}
$$

Weiter nutzen wir zwei Symbole, die im Zusammenhang mit einer **Orthonormalbasis** des R 3 (**kartesische Koordinaten**) sehr nützlich sind.

Definition **Kronecker-Symbol** oder **Kronecker-Delta**  $\sqrt{ }$ 

$$
\delta_{ij} = \begin{cases} 1 & \text{für:} \quad i = j \\ 0 & \text{für:} \quad i \neq j \end{cases}
$$
 (1.11)

In kartesischen Koordinaten kann man gleichwertig schreiben:

$$
\delta_{ij} = \mathbf{e}_i \mathbf{e}_j \tag{1.12}
$$

Beispielsweise ergibt sich für ein **Skalarprodukt**:

 $a = bc$  geschrieben als:  $a = b_i c_j \delta_{ij}$  (1.13)

Definition **Levi-Civita-Symbol**  $\varepsilon_{ijk} =$  $\int$  $\mathbf{I}$ 1 für: drei unterschiedliche Indizes, zyklisch angeordnet −1 für: drei unterschiedliche Indizes, nicht zyklisch angeordnet 0 für: ein Index taucht doppelt auf (1.14)

Zyklische Anordnungen der drei Indizes sind 123, 231 und 312. Antizyklische Anordnungen entstehen durch eine einzelne Vertauschung, also 213, 132 und 321.

In kartesischen Koordinaten kann man gleichwertig schreiben:

$$
\epsilon_{ijk} = \mathbf{e}_i(\mathbf{e}_j \times \mathbf{e}_k) \tag{1.15}
$$

Beispielsweise ergibt sich für ein **Kreuzprodukt**:

$$
\mathbf{a} = \mathbf{b} \times \mathbf{c} \qquad \text{geschrieben als:} \quad \mathbf{e}_i a_i = \epsilon_{ijk} \mathbf{e}_i b_j c_k \tag{1.16}
$$

und für ein **Spatprodukt**:

$$
a = \mathbf{b}(\mathbf{c} \times \mathbf{d}) \quad \text{geschrieben als:} \quad a = \epsilon_{ijk} b_i c_j d_k \tag{1.17}
$$

Das Kronecker-Symbol und das Levi-Civita-Symbole tauchen gemeinsam in der **Graßmann-Identität** auf:

$$
\epsilon_{ijk}\epsilon_{kmn} = \delta_{im}\delta_{jn} - \delta_{in}\delta_{jm} \tag{1.18}
$$

Angewendet auf ein doppeltes Kreuzprodukt entspricht dem:

$$
\mathbf{a} \times (\mathbf{b} \times \mathbf{c}) = \mathbf{b}(\mathbf{a}\mathbf{c}) - \mathbf{c}(\mathbf{a}\mathbf{b})
$$
 (1.19)

Diese Darstellung illustriert, warum die Graßmann-Identität teilweise auch als **bac-cab-Formel** bezeichnet wird.

Bis hierher haben wir einige Aspekte der Verknüpfung und Darstellungen von Feldgrößen zusammengefasst. In der Elektrodynamik werden wir häufig Ableitungen von Feldgrößen benötigen. Im Folgenden werden wir daher einige Aspekte der Vektoranalysis zusammenfassen.

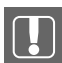

#### **Satz von Schwarz**

Für mehrfach stetig differenzierbare Funktionen  $f : \mathbb{R}^n \to \mathbb{R}$  mehrerer Variablen  $x_i$ hat die Ableitungsreihenfolge keinen Einfluss auf das Ergebnis.

$$
\frac{\partial}{\partial x_i} \left( \frac{\partial f}{\partial x_j} \right) = \frac{\partial}{\partial x_j} \left( \frac{\partial f}{\partial x_i} \right) \tag{1.20}
$$

In vielen Fällen können Rechnungen geschickt in **kartesischen Koordinaten** ausgeführt werden. Speziell hierfür ist die folgende Definition nützlich.

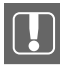

#### Definition **Nabla-Operator**

Als Nabla-Operator bezeichnet man einen symbolischen Vektor, dessen Komponenten den partiellen Ableitungen nach den drei Raumrichtungen entsprechen:

$$
\nabla = \begin{pmatrix} \frac{\partial}{\partial x} \\ \frac{\partial}{\partial y} \\ \frac{\partial}{\partial z} \end{pmatrix} \tag{1.21}
$$

Unter Verwendung der Einsteinschen Summenkonvention können wir das schreiben als:

$$
\nabla = \mathbf{e}_i \frac{\partial}{\partial x_i} \tag{1.22}
$$

Ausgehend davon finden im  $\mathbb{R}^3$  drei verschiedene räumliche Ableitungen häufige Verwendung.

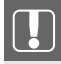

#### Definition **Gradient**

Der Gradient ist ein Differentialoperator, der auf ein Skalarfeld angewendet wird und in ein Vektorfeld abbildet.

Die Richtung seiner Bildelemente ist senkrecht auf **Niveaulinien** der Urbildmenge (Linien, die Punkte gleichen Bildwertes des Skalarfeldes verbinden). Der Betrag seiner Bildelemente entspricht der größten Änderungsrate des Skalarfeldes im Urbildpunkt.

In kartesischen Koordinaten wird der Gradient berechnet als skalare Multiplikation des Nabla-Operators mit dem Skalarfeld:

grad 
$$
V = \nabla V = \begin{pmatrix} \frac{\partial V}{\partial x} \\ \frac{\partial V}{\partial y} \\ \frac{\partial V}{\partial z} \end{pmatrix}
$$

 $(1.23)$ 

Unter Verwendung der Einsteinschen Summenkonvention können wir das schreiben als:

$$
\nabla V = \mathbf{e}_i \frac{\partial V}{\partial x_i} \tag{1.24}
$$

Im Beispiel der potentiellen Energie in der Mechanik (Skalarfeld  $E_{\text{pot}}$ ) entsprechen die Niveaulinien den Höhenlinien, und die Kraft (Vektorfeld **F**) zeigt in die Richtung, in die Wasser fließen würde:

$$
\text{grad}\,E_{\text{pot}} = -\mathbf{F} \tag{1.25}
$$

Das Minus erhält man, da Wasser *bergab* fließt.

Neben dem Gradienten, der auf ein Skalarfeld angewendet wird, gibt es zwei verschiedene räumliche Ableitungen, die auf Vektorfelder angewendet werden können.

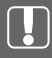

#### Definition **Rotation**

Die Rotation ist ein Differentialoperator, der auf ein Vektorfeld angewendet wird und in ein Vektorfeld abbildet. Der zugrunde liegende Vektorraum ist in beiden Fällen der  $\mathbb{R}^3$ .

Für einen starren Wirbel im Vektorfeld entspricht die Rotation einem konstanten Vektor, der parallel zur Symmetrieachse des Wirbels liegt.

In kartesischen Koordinaten wird die Rotation berechnet als Kreuzprodukt des Nabla-Operators mit dem Vektorfeld:

$$
\text{rot}\,\mathbf{V} = \nabla \times \mathbf{V} = \begin{pmatrix} \frac{\partial}{\partial x} \\ \frac{\partial}{\partial y} \\ \frac{\partial}{\partial z} \end{pmatrix} \times \begin{pmatrix} V_x \\ V_y \\ V_z \end{pmatrix} = \begin{pmatrix} \frac{\partial V_z}{\partial y} - \frac{\partial V_y}{\partial z} \\ \frac{\partial V_x}{\partial z} - \frac{\partial V_z}{\partial x} \\ \frac{\partial V_y}{\partial x} - \frac{\partial V_z}{\partial y} \end{pmatrix}
$$
(1.26)

Unter Verwendung der Einsteinschen Summenkonvention können wir das schreiben als:

$$
rot\mathbf{V} = \epsilon_{ijk}\mathbf{e}_k \frac{\partial V_j}{\partial x_i}
$$
 (1.27)

Wir betrachten ein Beispiel aus der Fluiddynamik. Die Rotation des Geschwindigkeitsfelds (Vektorfeld **v**) in einem Wirbel entspricht der doppelten Winkelgeschwindigkeit (Vektorfeld *ω*):

$$
rot\mathbf{v} = 2\boldsymbol{\omega} \tag{1.28}
$$

Die Formulierung mithilfe des Nabla-Operators ist auf kartesische Koordinaten begrenzt. In Zylinderkoordinaten wird die Rotation stattdessen berechnet aus:

$$
rot\mathbf{V} = \left(\frac{1}{r}\frac{\partial V_z}{\partial \varphi} - \frac{\partial V_\varphi}{\partial z}\right)\mathbf{e}_r + \left(\frac{\partial V_r}{\partial z} - \frac{\partial V_z}{\partial r}\right)\mathbf{e}_\varphi + \frac{1}{r}\left(\frac{\partial (rV_\varphi)}{\partial r} - \frac{\partial V_r}{\partial V_\varphi}\right)\mathbf{e}_z \text{ mit: } r = \sqrt{x^2 + y^2}
$$
\n(1.29)

#### Definition **Divergenz**

Die Divergenz ist ein Differentialoperator, der auf ein Vektorfeld angewendet wird und in ein Skalarfeld abbildet.

Die Divergenz gibt die **Quelldichte** des Vektorfelds an. Negative **Quellen** bezeichnet man als **Senken**.

In kartesischen Koordinaten wird die Divergenz berechnet als Skalarprodukt des Nabla-Operators mit dem Vektorfeld:

$$
\operatorname{div} \mathbf{V} = \nabla \mathbf{V} = \begin{pmatrix} \frac{\partial}{\partial x} \\ \frac{\partial}{\partial y} \\ \frac{\partial}{\partial z} \end{pmatrix} \begin{pmatrix} V_x \\ V_y \\ V_z \end{pmatrix} = \frac{\partial V_x}{\partial x} + \frac{\partial V_y}{\partial y} + \frac{\partial V_z}{\partial z}
$$
(1.30)

Unter Verwendung der Einsteinschen Summenkonvention können wir das schreiben als:

$$
\operatorname{div} \mathbf{V} = \frac{\partial V_i}{\partial x_i} \tag{1.31}
$$

Im Beispiel der Massenstromdichte (Vektorfeld **j**) in der Fluiddynamik entspricht die Divergenz der negativen zeitlichen Änderung der volumenbezogenen Masse beziehungsweise Dichte (Skalarfeld *ρ*˙). Diesen Zusammenhang bezeichnet man als **Kontinuitätsgleichung (Fluiddynamik)**:

$$
\text{div}\mathbf{j} = -\dot{\rho} \tag{1.32}
$$

Es können verschiedene Rechenregeln ausgehend von diesen Differentialoperatoren formuliert werden, von denen uns die folgenden nützlich sein werden.

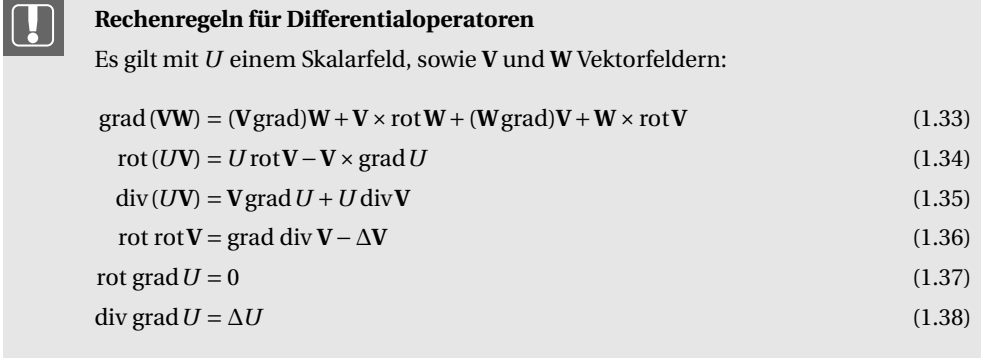

Diese Rechenregeln lassen sich unmittelbar auf elementare Zusammenhänge aus der Analysis zurückführen. Um etwas Routine mit der **Einsteinschen Summenkonvention** zu erhalten, werden wir das explizit ausführen. Sie können alternativ unmittelbar zur Definition Gleichung (1.48) vorspringen.

Gleichung (1.33) lässt sich geschickt zeigen, indem wir zunächst auf der rechten Seite starten. Wir gehen von den ersten beiden Termen aus:

$$
(\mathbf{V}\text{grad})\mathbf{W} + \mathbf{V} \times \text{rot}\mathbf{W} = \left(V_j \frac{\partial}{\partial x_j}\right) W_i \mathbf{e}_i + \epsilon_{ijk} \mathbf{e}_i V_j \left(\epsilon_{mnk} \frac{\partial W_n}{\partial x_m}\right) \tag{1.39}
$$

Im zweiten Term auf der rechten Seite vertauschen wir die Indizes im zweiten **Levi-Civita-Symbol** zyklisch und identifizieren dann die **Graßmann-Identität**:

$$
(\mathbf{V}\text{grad})\mathbf{W} + \mathbf{V} \times \text{rot}\mathbf{W} = V_j \mathbf{e}_i \frac{\partial W_i}{\partial x_j} + \underbrace{\varepsilon_{ijk}\varepsilon_{kmn}}_{=\delta_{im}\delta_{jn} - \delta_{in}\delta_{jm}} V_j \mathbf{e}_i \frac{\partial W_n}{\partial x_m}
$$
(1.40)

$$
= V_j \mathbf{e}_i \frac{\partial W_i}{\partial x_j} + \delta_{im} \delta_{jn} V_j \mathbf{e}_i \frac{\partial W_n}{\partial x_m} - \delta_{in} \delta_{jm} V_j \mathbf{e}_i \frac{\partial W_n}{\partial x_m}
$$
(1.41)

Wir führen nun die Summen über *m* und *n* in den hinteren Termen aus und erhalten:

$$
(\mathbf{V}\text{grad})\mathbf{W} + \mathbf{V} \times \text{rot}\mathbf{W} = V_j \mathbf{e}_i \frac{\partial W_i}{\partial x_j} + V_j \mathbf{e}_i \frac{\partial W_j}{\partial x_i} - V_j \mathbf{e}_i \frac{\partial W_i}{\partial x_j} = V_j \mathbf{e}_i \frac{\partial W_j}{\partial x_i}
$$
(1.42)

da sich der erste und der dritte Term gegenseitig wegheben. Wir schreiben die linke Seite von Gleichung (1.33) unter Verwendung der Produktregel der Analysis aus:

$$
\text{grad}(\mathbf{V}\mathbf{W}) = \mathbf{e}_i \frac{\partial}{\partial x_i} \left( V_j W_j \right) = V_j \mathbf{e}_i \frac{\partial W_j}{\partial x_i} + W_j \mathbf{e}_i \frac{\partial V_j}{\partial x_i} \tag{1.43}
$$

Auf der rechten Seite finden wir zwei Terme der Form, die wir in Gleichung (1.42) erhalten haben. Wir setzen Gleichung (1.42) in Gleichung (1.43) ein und erhalten Gleichung (1.33).  $\Box$ Für Gleichung (1.34) schreiben wir die Rotation unter Verwendung des **Levi-Civita-Symbols** aus, wenden die Produktregel aus der Analysis an und tauschen das Vorzeichen im zweiten Term, um eine Indexvertauschung im **Levi-Civita-Symbol** vornehmen zu können:

$$
\text{rot}(U\mathbf{V}) = \epsilon_{ijk}\mathbf{e}_k \frac{\partial}{\partial x_i}(UV_j) = U \underbrace{\epsilon_{ijk}\mathbf{e}_k \frac{\partial V_j}{\partial x_i}}_{=\text{rot}\mathbf{V}} - \epsilon_{kji}\mathbf{e}V_j \frac{\partial U}{\partial x_i} = U \text{rot}\mathbf{V} - \mathbf{V} \times \text{grad } U \quad \Box \quad (1.44)
$$

Gleichung (1.35) lässt sich einfacher zeigen:

$$
\nabla(U\mathbf{V}) = \mathbf{e}_i \frac{\partial}{\partial x_i} \left( U V_j \mathbf{e}_j \right) = V_j \mathbf{e}_j \mathbf{e}_i \frac{\partial U}{\partial x_i} + U \underbrace{\mathbf{e}_i \mathbf{e}_j}_{=\delta_{ij}} \frac{\partial V_j}{\partial x_i} = \mathbf{V}(\nabla U) + U(\nabla \mathbf{V}) \tag{1.45}
$$

Verwendet wurden neben der gewöhnlichen Produktregel der Differentialrechnung nur die Darstellung des **Nabla-Operators** und des **Kronecker-Symbols**.

Entsprechend kann Gleichung (1.36) unter Verwendung der **Graßmann-Identität** gezeigt werden. Auch Gleichung (1.37) schreibt sich unter Vewendung des **Levi-Civita-Symbols** unmittelbar aus:

$$
\nabla \times (\nabla U) = \epsilon_{ijk} \mathbf{e}_k \frac{\partial}{\partial x_i} \left( \frac{\partial}{\partial x_j} U \right) = -\epsilon_{jik} \mathbf{e}_k \frac{\partial}{\partial x_i} \left( \frac{\partial}{\partial x_j} U \right) = -\epsilon_{jik} \mathbf{e}_k \frac{\partial}{\partial x_j} \left( \frac{\partial}{\partial x_i} U \right) \tag{1.46}
$$

Für das zweite Gleichheitszeichen wurde die definierende Eigenschaft des **Levi-Cevita-Symbols** verwendet (Vorzeichenwechsel bei einer einzelnen Vertauschung von Indizes). Für das dritte Gleichheitszeichen wurde der **Satz von Schwarz** verwendet (partielle Ableitungen vertauschen). Wenn wir nun im letzten Term die willkürlich gewählten Bezeichnungen der Indizes tauschen (über alle wird innerhalb des Terms summiert), erhalten wir:

$$
\epsilon_{ijk}\mathbf{e}_k\frac{\partial}{\partial x_i}\left(\frac{\partial}{\partial x_j}U\right)=-\epsilon_{ijk}\mathbf{e}_k\frac{\partial}{\partial x_i}\left(\frac{\partial}{\partial x_j}U\right)\Rightarrow\nabla\times(\nabla U)=0
$$
\n
$$
\Box\tag{1.47}
$$

Gleichung (1.38) stellt selbst eine Definition dar.

Definition Laplace-Operator  
\n
$$
\Delta = \nabla \nabla = \frac{\partial^2}{\partial x^2} + \frac{\partial^2}{\partial y^2} + \frac{\partial^2}{\partial z^2}
$$
\n(1.48)

Damit haben wir die notwendigen Begriffe beieinander, um eine für die Elektrodynamik grundlegende mathematische Erkenntnis zu formulieren.

#### **Helmholtz-Theorem** oder **Fundamentalsatz der Vektoranalysis**

Ein allgemeines Vektorfeld **V** kann eindeutig als Superposition eines wirbelfreien Quellenfeldes  $V_q$  und eines quellfreien Wirbelfeldes  $V_w$  dargestellt werden:

$$
\mathbf{V} = \mathbf{V}_{\mathrm{q}} + \mathbf{V}_{\mathrm{w}} \tag{1.49}
$$

Wir werden sehen, dass dieser Satz nützlich angewendet werden kann auf magnetische und elektrische Feldlinien. Beide können grundsätzlich nur eine quellen- und eine wirbelartige Natur haben. Es gibt nichts drittes – das ist die Aussage des Helmholtz-Theorems. Speziell für magnetische Feldlinien gilt, dass sie *ausschließlich* eine wirbelartige Natur haben. Elektrische Feldlinien können quellen- und wirbelartiges Verhalten vereinen.

Ein wirbelfreies Quellfeld lässt sich als Gradient eines Skalarfeldes darstellen (skalares Potential *U*q; das Vorzeichen entspricht üblicher Konvention):

$$
V_q = -\text{grad}\,U_q \tag{1.50}
$$

Falls **V**<sup>q</sup> speziell ein Kraftfeld ist, nennt man es in diesem Fall **konservativ**. *U<sup>q</sup>* entspricht in diesem Fall der **potentiellen Energie** (nur für konservative Kräfte kann eine potentielle Energie angegeben werden).

Ein quellfreies Wirbelfeld lässt sich als Rotation eines Vektorfeldes darstellen (Vektorpotential **U**w):

$$
\mathbf{V}_{\mathrm{w}} = \mathrm{rot}\,\mathbf{U}_{\mathrm{w}} \tag{1.51}
$$

Damit kann das Helmholtz-Theorem geschrieben werden als:

$$
\mathbf{V} = -\text{grad}\,U_{\mathbf{q}} + \text{rot}\,\mathbf{U}_{\mathbf{w}}\tag{1.52}
$$

# **Index**

1. Kirchhoffsches Gesetz, 22 1. Maxwellgleichung, 24, 203 2. Kirchhoffsches Gesetz, 31 2. Maxwellgleichung, 26, 30, 205, 208, 223 2. Newtonsches Gesetz, 219 3. Maxwellgleichung, 21, 59, 204 4. Maxwellgleichung, 31, 34, 122, 203, 208, 223 absolute Permeabilität, 29 absolute Permittivität, 24 Abszisse, 12 adaptive FEM, 132 Ampèresches Durchflutungsgesetz, 31, 38, 64 Anfangspermeabilität, 54, 58, 96, 105 Anisotropiefeldstärke, 52, 53 Anker, 89 anomale Verluste, 60, 62 Ansatzfunktion, 127 Antiferromagnet, 47 Anzugsstrom, 95 Applikate, 12 Arbeit, 37 Arbeitsluftspalt, 246 Außenpol, 90 Azimutwinkel, 12

bac-cab-Formel, 15 Barkhausen-Bereich, 54 Barkhausen-Sprünge, 54 Bertotti, 62 Binnenmajuskel, 111 Bloch-Wand, 50

CAD, Computer Aided Design, 178–180, 249, 256 CamelCase, 111 CC, Constant Current, 271 Chattock, 66 Chattock-Spule, 66

Computer Aided Design (CAD), 178–180, 249, 256 Constant Current (CC), 271 Constant Voltage (CV), 271 Coulomb-Eichung, 39, 126 Coulombkraft, 23, 203 Coulombsches Gesetz, 23 Curie-Temperatur, 48 Curiesches Gesetz, 48 CV, Constant Voltage, 271

DAE, Differential-Algebraic Equations, 103 DGL, Differentialgleichung, 103, 125–128, 133, 253 Diamagnet, 46 Differential-Algebraic Equations (DAE), 103 Differentialgleichung (DGL), 103, 125–128, 133, 253 Differenzengleichung, 126 Differenzierbarkeit, 127, 130 Differenzierbarkeit, schwache, 130 Differenzierbarkeit, starke, 130 Dirichlet-Randbedingung, 141 Divergenz, 18 Durchflutung, 27, 30 Durchflutungsgesetz, 31

Eichfreiheit, 39, 126 Eichtransformation, 39, 40, 124 Einsteinsche Summenkonvention, 14, 18, 205, 208 Eisenverluste, 60–62 elektrisch erregter Magnetkreis, 46 elektrische Feldkonstante, 23 elektrische Flussdichte, 24 elektrische Stromstärke, 31 elektrischer Fluss, 23 Elektromagnet, Flachanker-, 89 Elementarmagnet, 46 Energiefunktional, 129

Epsteinrahmen, 69

F-Schleife, 53 Förstersonde, 68 Faradaysches Induktionsgesetz, 21, 41, 64 FDM, Finite-Differenzen-Methode, 126–130, 132, 133 Federrate, 219 Fehlerenergie, 132 Feldkonstante, elektrische, 23 Feldverdrängung, 290 FEM, Finite-Elemente-Methode, 119, 127 Ferrimagnet, 46, 47 Ferromagnet, 46, 47 Finite-Differenzen-Methode (FDM), 126–130, 132, 133 Finite-Elemente-Methode (FEM), 119, 127 Flachanker-Elektromagnet, 89 Flugzeit, 264 Flussgröße, 26, 27, 110, 252 Flussröhre, 26, 91 fluxgate magnetometer, 68 Fluxmeter, 65 Formfunktion, 131 Fundamentalsatz der Vektoranalysis, 20 Funktional, 128 Funktionenraum, 127

Gaußscher Integralsatz, 22, 128, 206, 210 Gaußsches Gesetz, 24 Gesetz von Biot-Savart, 34, 123 Goss-Textur, 81 Graßmann-Identität, 15, 19, 209 Gradient, 16

Haltestrom, 95 Helmholtz-Theorem, 20, 39 Hookesches Gesetz, 219, 242 Hopkinsonsches Gesetz, 28, 219, 222, 289 Hystereseverluste, 60, 61

Impedanz, 28 Induktionsgesetz, 30 Induktivität, 40 Innenpol, 90

Jacobimatrix, 202

Joch, 89 Joulesche Verluste, 59 Joulesche Verlustleistung, 60

kartesische Koordinaten, 12, 14, 16 Kirchhoffsche Knotenregel, 22, 30 Kirchhoffsche Maschenregel, 30, 31 Kirchhoffsche Regeln, 30 Koerzitivfeldstärke, 54, 57 Koerzivität, 57 Kompensations-Spule, 65, 66 konservativ, 20, 113 konservatives Kraftfeld, 37 Kontinuitätsgleichung, 25 Kontinuitätsgleichung (Elektrodynamik), 22 Kontinuitätsgleichung (Fluiddynamik), 18 Kraftdichte, 203 Kreuzprodukt, 15 Kristallanisotropieenergie, 53 Kristallanisotropiekonstanten, 87 Kronecker-Delta, 15 Kronecker-Symbol, 15, 19, 206, 210 Kupferverluste, 60

Laplace-Operator, 20 Laser-Doppler-Interferometer, 172 Lenzsche Regel, 59, 287, 288 Levi-Civita-Symbol, 15, 19, 208, 209 Lichtgeschwindigkeit, 204 Lorentz-Kraftdichte, 212 Lorentzkraft, 203 Lua, 181

magnetisch halbhart, 57 magnetisch hart, 57 magnetisch weich, 57 magnetische Co-Energie, 42 magnetische Co-Energiedichte, 43 magnetische Feldenergie, 42 magnetische Feldenergiedichte, 43 magnetische Feldkonstante, 32 magnetische Feldlinien, 24, 25 magnetische Feldstärke, 29 magnetische Flussdichte, 25, 26 magnetische Induktivität, 289 magnetische Ordnung, 47 magnetische Polarisation, 46

magnetische Remanenz, 55, 56 magnetische Spannung, 27, 30 magnetische Suszeptibilität, 45 magnetischer Fluss, 26, 27 magnetischer Leitwert, 29 magnetischer Widerstand, 28 magnetisches Moment, 47, 83 magnetisches Vektorpotential, 39 Magnetisierung, 45, 47 Maximalpermeabilität, 58 Maxwell-Gleichungen, 21 Maxwellsche Zugkraft-Formel, 162, 276, 278, 288 Maxwellscher Spannungstensor, 199, 203, 206, 211, 212 Methode der virtuelle Arbeit, 199

Néel-Temperatur, 48 Néel-Wand, 50 Nabla-Operator, 16, 19 Neumann-Randbedingung, 141 Niveaulinien, 16

Ohmsches Gesetz, 28 Ohmsches Gesetz der Wärmeleitung, 252 Ordinate, 12 Orthonormalbasis, 14

Parallelschaltung, 29 Paramagnet, 46 parasitärer Luftspalt, 246 permanent erregter Magnetkreis, 46 Permeabilität, Anfangs-, 58 Permeameter, 65, 66 Permeanz, 29 Poisson-Gleichung, 126, 132 Polarwinkel, 12 Potentialgröße, 26, 27, 110, 252 potentielle Energie, 20, 37 Poynting-Vektor, 204 Preisach-Modell, 279 prismatische Flussröhre, 29

Quelldichte, 18 Quelle, 18

R-Schleife, 54

Rayleigh-Bereich, 54 relative Permeabilität, 32 relative Permittivität, 24 Reluktanz, 28 Reluktivität, 29 remanente magnetische Flussdichte, 56 Residuum, 132 Restluftspalt, 283 Rogowski-Spule, 66, 67 Rotation, 17

Sättigungspolarisation, 55 Satz von Kelvin-Stokes, 21 Satz von Schwarz, 16, 20 Satz von Stokes, 21 Satz von Tellegen, 222, 223 schwach differenzierbar, 130 schwache Differenzierbarkeit, 130 Schwingspulenantriebe, 212 Senke, 18 Serienschaltung, 29 Skalarenfeld, 14 Skalarfeld, 14 Skalarprodukt, 15 Spatprodukt, 15 spezifischer magnetischer Widerstand, 29 Spule, 89 Spulenfenster, 90 Spulenträger, 90 Stapelfaktor, 80 stark differenzierbar, 130 starke Differenzierbarkeit, 130 Steinmetz, 61, 62 Steinmetz-Formel, 61, 275 Stokesscher Integralsatz, 21 Supraleiter, 46

Tafelmessgerät, 69 Tellinen-Modell, 279 Totzeit, 264 Trägheitssatz, 219 Transposition, 11

Variationsrechnung, 127 Vektorfeld, 14 Verharrungstemperatur, 253 verketteter Fluss, 40

Verluste, 60 Verluste, anomale, 60, 62 Verluste, Eisen-, 60–62 Verluste, Hysterese-, 60, 61 Verluste, Kupfer-, 60 Verluste, Wirbelstrom-, 60 virtuelle Arbeit, 202 virtuelle Arbeit, Methode der, 199 Visibilitätsmaximum, 172

Weißsche Bezirke, 50 Weißsches Gesetz, 48 Wirbelströme, 59, 60 Wirbelstromverluste, 60

Z-Schleife, 53, 57